## Examples of dwg in autocad pdf searchable text

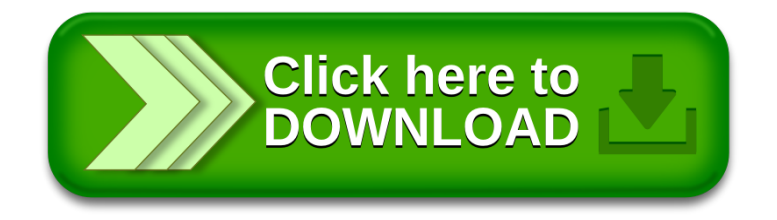